## SAP ABAP table BBPS IF BAPIPOKEY {Structure for Purchase Order Selection}

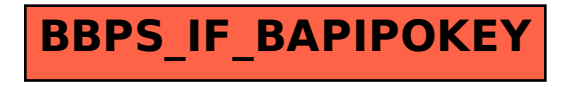